**AutoCAD [32|64bit]**

# [Download](http://evacdir.com/reclamation/QXV0b0NBRAQXV/clementine/ZG93bmxvYWR8TzhiTlc5MmJueDhNVFkxTkRVNU56VTBNWHg4TWpVM05IeDhLRTBwSUhKbFlXUXRZbXh2WnlCYlJtRnpkQ0JIUlU1ZA=misled&reaction=wanded)

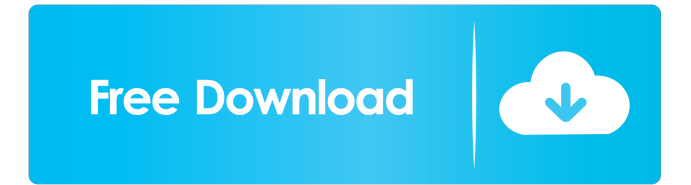

## **AutoCAD Crack+ Activation Key X64 [Updated] 2022**

AutoCAD R14 is one of AutoCAD's newest releases, and its accompanying online help was updated on October 2, 2018. AutoCAD R14's online help files are more extensive than AutoCAD R13's, and the information for R14 is presented in a more consistent manner. AutoCAD includes many tools to help you design objects and visualize them. AutoCAD is an excellent CAD tool because it gives you multiple views of your drawing, such as: (a) plan view, (b) cross-section, (c) outline, (d) wireframe, (e) 3D model, and (f) finished drawing. This article shows you how to use the AutoCAD R14 online help file to navigate the help file and review the many AutoCAD features and how they work. Begin by starting AutoCAD's online help system: Click the Help icon on the toolbar and choose AutoCAD's Online Help. Or, press Ctrl+Shift+H. The following help topic should now appear: AutoCAD's Online Help (More than 23,000 pages) AutoCAD's online help system consists of the following items: Online help – The online help is available for every function in AutoCAD, including dozens of commands, tools, dialog boxes, menus, and other items. The online help is available for every function in AutoCAD, including dozens of commands, tools, dialog boxes, menus, and other items. A code-completion tool – Some of the AutoCAD commands have parameters that require information from the user, such as a name for the active object, or the length of an edge. You can type the parameter name and then press TAB to enter the information for the command. Some of the AutoCAD commands have parameters that require information from the user, such as a name for the active object, or the length of an edge. You can type the parameter name and then press TAB to enter the information for the command. Navigating the online help – The online help is organized into chapters and categories. You can choose Help | More than 23,000 Pages. The next screen allows you to select a help topic from the first set of topics. The second set of topics will appear. You can then read the first topic in the second set of topics, and if you want, select another topic from the first

#### **AutoCAD Crack + Serial Number Full Torrent**

Visual LISP was initially used for programming custom functions, but has also been used for programming other CAD objects. UI AutoCAD Full Crack supports some graphical user interface features, such as windows and dialog boxes. The user interface is also possible to be developed in ASP.NET, which is suitable for web-based development. Visio files AutoCAD supports import and export of Visio files (.vsd). A number of third party add-ons are available. Comparison of AutoCAD with other CAD systems CAD applications typically differ in cost, functional features and ease of use. Some of the main differences between AutoCAD and other CAD packages include: AutoCAD is more suitable for larger projects than other packages. AutoCAD can create detailed drawings at a reasonable price. AutoCAD can generate 2D DWG files. Other packages cannot generate 3D drawings. AutoCAD requires a programming language to create more advanced features, while many other packages have an open source CAD package available, with the ability to create 3D CAD designs. A number of CAD applications can produce DWG and DXF files. CAD applications are often based on proprietary formats, which may prevent use of other software packages. AutoCAD 2011 AutoCAD 2011 is the latest version of the program. In comparison to previous versions, AutoCAD 2011 has been updated with a more intuitive user interface, integrated functionality and support for 3D models. AutoCAD 2012 AutoCAD 2012 is the latest release. It includes a new 2D and 3D drawing engine, and includes several new features such as dynamic block input and output. AutoCAD 2013 AutoCAD 2013, the latest release of AutoCAD, is the first version of AutoCAD with a new user interface. It also includes a number of new functionality, including: Support for 4D surfaces. Better handling of symbolic 3D models. Support for an XML

drawing file format, and the ability to read and export it as a text file. The ability to use macros in external application. AutoCAD 2014 AutoCAD 2014 includes a new user interface, with increased functionality. AutoCAD 2015 AutoCAD 2015 is the latest release, which is expected to be launched in early 2015. It includes the ability to create feature based applications, 5b5f913d15

#### **AutoCAD License Key Full Free**

Run the demo project. Go to menu file \settings \settings \license and copy the key. Click on the activation key and press enter. Go to menu file \settings \settings \license and it should work. Q: CSS transition with multiple classes I have the following CSS transition which uses multiple classes - h1 and a. I want the transition to be the same as when a single class is used, but how do I achieve this? Example div { height: 100px; width: 100px; background-color: green; display: inline-block; } h1 { display: block; transition: all 0.2s ease-in-out; } a { display: block; transition: all 0.2s easein-out; } Heading Link A: In order to achieve this in css, you need to add specific CSS transition for.h1 and.a CSS div { height: 100px; width: 100px; background-color: green; display: inline-block; transition: all 0.2s ease-in-out; } .h1 { display: block; transition: all 0.2s ease-in-out; } .a { display: block; transition: all 0.2s ease-in-out; } HTML Heading Link Radiological features of pediatric anterior cruciate ligament injury: review of 100 arthrographies. Children with acute knee injury are often misdiagnosed with meniscal or ligament tears, resulting in a delay in their treatment and surgical intervention, which may be inappropriate or unnecessary. The purpose of this study was to review the computed tomography arthrography (CTA) features of 100 knee injuries in children, to evaluate whether this can be used as

### **What's New In?**

Highlight Areas of an AutoCAD Drawing: While drawing in a drawing, you can add annotations to identify areas of the drawing. Then you can show the area in question by using the Select tool to select it. (video: 3:15 min.) Adjust Drawing Geometry on the Fly: With new Snap to Grid functionality, you can simply select two or more vertices in a drawing and adjust the drawing geometry to ensure that the pieces snap together correctly. (video: 3:15 min.) Save a Drawing Set: Organize your drawings in separate drawing sets and make it easy to go back to previous sets to share, archive, and share again. (video: 3:15 min.) Convert to Word: Make sure that all your drawings are in Word format before you send them to be printed or published. Easily convert drawings between different formats. (video: 2:45 min.) Improved DWG Saving: Save drawings in DWG format that are simple, easy to read, and organized with no compatibility issues. (video: 2:45 min.) Navigate Drawing Sets: Automatically jump from a saved drawing set back to the original drawing set. (video: 2:45 min.) Save Zipped DWG Files: Save your drawings as DWG files in ZIP format to easily share with other users. (video: 3:15 min.) Export Microsoft Office Objects and Text to AutoCAD: Easily export tables, text, Microsoft Office, and other objects in your drawing to AutoCAD. (video: 1:15 min.) Save DWG Files to PDF: Save drawings in DWG format to PDF format for printing. (video: 1:15 min.) View the Source of an External Form: Use the External Source tab to see the text and other information in the data source for a drawing or table. (video: 3:15 min.) Sign in with Facebook: Go to My Account > Sign In > Sign in with Facebook. (video: 1:15 min.) Handle Text Easily: When you insert a text element, text is automatically aligned and justified according to the space you specify. Now you can use the Align Text and Justify Text commands to quickly and easily align and justify

## **System Requirements For AutoCAD:**

A list of hardware and software requirements are on the wiki. The voice recording can be controlled with the built-in microphone. All genres of music can be played using the built-in speaker. The volume and bass control is adjustable through the on-screen display. A simple UI. Only 8.9GB. Customizable controls. Keymapping compatible with other game controllers. Also, keep your eyes peeled for more information as we get closer to

Related links:

<https://www.digiclickz.com/autocad-21-0-torrent-free-x64-2022-latest/> <https://coi-csod.org/wp-content/uploads/2022/06/vurgvas.pdf> <https://www.captureyourstory.com/autocad-2020-23-1-crack-x64-latest/> <https://noticatracho.com/autocad-free-download-for-windows/> <https://www.supherbswholesale.ca/wp-content/uploads/2022/06/wylleli.pdf> <https://www.vakantiehuiswinkel.nl/autocad-19-1-crack-license-code-keygen-free/> <http://buymecoffee.co/?p=5154> <https://utretverblarlire.wixsite.com/pholarduti/post/autocad-24-1-crack-lifetime-activation-code-x64-updated-2022> <http://wwlovers.store/?p=33814> <https://b-labafrica.net/wp-content/uploads/2022/06/AutoCAD-22.pdf> <https://konnektion.com/advert/autocad-crack-for-pc-updated/> <https://rednails.store/autocad-crack-x64-latest/> <http://haylingbillyheritage.org/wp-content/uploads/2022/06/tameblan.pdf> <https://globaldefence.team/autocad-crack-download-pc-windows/> [https://social.urgclub.com/upload/files/2022/06/Ci2SPnuja2VyRPcUK4Bh\\_07\\_a1225f1184db1cb45f4e48460a0fd8fe](https://social.urgclub.com/upload/files/2022/06/Ci2SPnuja2VyRPcUK4Bh_07_a1225f1184db1cb45f4e48460a0fd8fe_file.pdf) [\\_file.pdf](https://social.urgclub.com/upload/files/2022/06/Ci2SPnuja2VyRPcUK4Bh_07_a1225f1184db1cb45f4e48460a0fd8fe_file.pdf) <https://lanesida.com/autocad-24-0-crack/> <http://geniyarts.de/?p=2696> <https://www.7desideri.it/?p=6141> <https://www.5etwal.com/wp-content/uploads/2022/06/ellkirs.pdf>

<https://navbizservices.com/wp-content/uploads/2022/06/AutoCAD-11.pdf>